## Cisco Vpn Client Connection Setup Guide For Windows 5.0.07 >>>CLICK HERE<<<

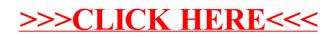